# MSQ-CC-LRE

MotionSeQuencer for ControlChanges for 2xLRE8x2 Boards Synth-Patch-Editor & Motion-Sequencer 4 ControlChange (= CC-Automation)

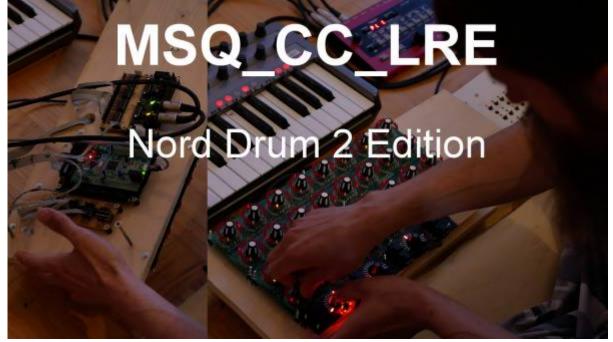

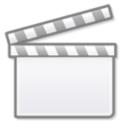

Video

## Introduction

Controls and automate a Nord Drum2 (Drum-Synth )NORD DRUM 2

#### <u>It acts as:</u>

- **Midi Merger** NTE,CLK,PC merge with CC... - **Patch Manager** it replaces the Synths internal Patch Storage, each PC Number from your Sequencer is added by the BANK CC (CC 32), where each Nr is ADD 128 PC Numbers more...

- **Motion Sequencer** Record your Controller Movements in a Sequence in 32th Resultion @ maximal 256 Steps length

#### Features

- **Remote your Synths** by: 8x Midichannels with up to 32x Control Change (CC)

- Save the Patches and dump it to Synth

- Load hundrets of Patches via received Program Change + the Bank-CC (CC32)

- **Save Patches** vie CC24 + CC value 0-127... when sending before a BankCC32 you can expand that to 128×128 patches

- Record CC-Motion-Sequences - PLAY Motions-Sequences up to 256 steps @ 32th rate - VELOCITY MORPH Add Velocity-Ammount to CCs

- MERGE incoming Midi-Notes/Clock/Pitchbend with Automated CCs

- Set Sequencer Beatstructure - how to interprete Clock-ticks (4/4, 5/4, 6/4, 7/4...) - CC23

- **Global Page**: for example you use 8 simular Drum-Voices, with the Global you have 8 channel strips with dedicated Controlls, for example:

8xVolume, 8xTone/Noise-Mix, 8xDistortion, 8xClick

if you have one Synth over 2xMSQ\_CC\_LRE Tracks(booth set to MidiChannel 0, to get 64CCs instead of 32), then the Global Page: have the ability to show/edit a parameter from Track1Voice on

Track1Global, and from Track2Voice on Track2Global... it depends how you set the Midichannel in the Systemsettings (which are hardcodet but via Mapping Array changeable)

- for one multipart-synth, MSQ\_CC\_LRE do all the Preset Store, and Automations, so it is one Unit > to use the Unit in a other way would make all the Patches (128×128 patches) useless, so once done, its bound to it, load all with Programchange! minimal is better here, there will be other **MSQs** outthere see MSQ-CC-BCR

# **Hardware Requirements**

#### External Requirement: (for example)

- Melody/Clock Source with ProgramChange-Output: midibox\_seq\_v4l oops that dont do PC...
- Melody/Clock Destination: NordDrum 2

#### Midibox:

- core32
- 1xMidi IO connect 1 midicontroller and 1 Note/Clock-Source/Destination
- SD-Card, formated with FAT32
- Soldering Iron, Wires, PCB....
- USB Power Supply
- 2x LRE 8×2 mb-lre8x2cs\_pcb
- 3 extra Encoders and Ledrings (to controll the unit) + Pushfunction inclusive Button LED
- 8 Momentary Buttons without LED
- 1 Momentary Button with LED

- 1x DINX4
- 1x DOUTX4

#### Setting

#### Cabeling

MidilO PortB Out »> Synth Midi IN MidilO PortB In »> Clock+Notes

#### Frontpanels

Stickers

LCD

it would be possible to add 16 OLEDs but... but i dont have the money for that right now....

#### MBHP

## Software

### Firmware

V1. from 9.05.2018msq\_cc\_lre\_v0.norddrum2.zip

hardcodet for a NordDrum2 - but change-able in Mapping via a Array in Sourceode: this is the maping which says wich of the 32 internal CCs are one of the outhernal CCs (0-127):

| const u0 (C_Map0[8][32] = 4 // (C_Map0[9][art] [Internal (C_Mr] = value of south Data (C_Mr) = value of south Data (South Data (South Data))                                                                                                    |  |
|----------------------------------------------------------------------------------------------------|--|
| <pre>// (Cma-LRE: 0 1 2 3 4 5 6 7 8 9 10 11 12 3 14 15 16 17 38 19 28 21 22 1 24 15 16 8 britist // Cc-ma-LRE: 0 1 2 3 4 5 6 7 8 9 10 11 2 3 14 15 16 17 38 19 28 21 2 21 2 24 38 25 26 27 28 25 25 25 25 28 16 17 18 britist // Cc-ma-LRE: 0 1 2 3 4 5 6 7 8 9 10 11 2 3 14 15 16 17 38 19 28 21 2 21 2 38 25 26 27 28 25 25 25 25 25 28 16 17 18 britist // Cc-ma-LRE: 0 1 2 3 4 5 6 7 8 9 10 11 2 2 3 14 15 16 17 38 19 28 21 2 21 2 38 25 26 27 28 25 25 25 25 28 16 17 18 britist // Cc-ma-LRE: 0 1 2 3 4 5 6 7 8 9 10 11 2 3 14 15 16 17 38 19 28 21 2 21 2 38 25 26 27 28 25 25 25 28 17 18 britist // Cc-ma-LRE: 0 1 2 3 4 2 3 4 5 6 7 8 9 10 11 2 2 3 14 15 16 18 29 3 28 21 48 54 55 24 59 18 48 38 35 25 25 25 17 18 britist // Cc-ma-LRE: 0 1 2 3 4 2 3 4 2 3 4 2 3 4 2 3 2 8 27 28 28 17 18 britist // Cc-ma-LRE: 0 1 2 3 4 2 3 4 2 3 4 2 3 4 2 3 2 8 27 28 28 17 18 britist // Cc-ma-LRE: 0 1 2 3 4 2 3 4 2 3 4 2 3 4 2 3 4 2 3 4 2 3 4 2 3 4 2 3 4 2 3 4 2 3 4 2 3 4 2 3 4 2 3 4 2 3 4 2 3 4 2 3 4 2 3 4 2 3 4 2 3 4 2 3 4 2 3 4 2 3 4 2 3 4 2 3 4 2 3 4 2 3 4 2 3 4 2 3 4 2 3 4 2 3 4 2 3 4 2 3 4 2 3 4 2 3 4 2 3 4 2 3 4 2 3 4 2 3 4 2 3 4 2 3 4 2 3 4 2 3 4 2 3 4 2 4 4 4 4</pre>                                                                                                    |  |
| This Mapping says which one of the 32 internal CCs are positioniered in the                                                                                                    |  |
| Mixer/Overview/Channelstrip-Mode                                                                                                    |  |
| // 4 CK Shoreh Pada = 1: = #s: Channelistrig<br>const is Crange for Pada = 1: = #s: Channelistrig<br>// 1st Raw Horizontal<br>// 2st Raw Horizontal<br>// 2st Raw Horizo |  |
| // is get: CC_Hup0[0-71] CC_Hup1[0][0-71] = 54CC-Hr. = CLickGais CC_Hup0[0-71] CC_Hup1[0][0-12] = 54CC-Hr. = Rat is the East: CC_Hup0[0-71] CC_Hup1[0][0-12] = 54CC-Hr. = Rat is the East: CC_Hup0[0-71] CC_Hup1[0][0-71] = 54CC-Hr. = Rat is the East: CC_Hup0[0-71] CC_Hup1[0][0-71] = 54CC-Hr. = Rat is the East: CC_Hup0[0-71] CC_Hup1[0][0-71] = 54CC-Hr. = Rat is the East: CC_Hup0[0-71] CC_Hup1[0][0-71] = 54CC-Hr. = Rat is the East: CC_Hup0[0-71] CC_Hup1[0][0-71                                                                                                    |  |

there are 8 deep edit pages, and 8 overview pages.

### CC Routing to Synths

MSQ\_CC\_LRE internal i have 8×32 CCs, they are always identical. but with a simple input output matrix i can decide which CC it gets in real world. each of the 8 Part can have midichannle 0-15... So we talking about Mapping... in the moment it is made in the source code with a simple array.

### To Do

alot, but since it is base on MSQ-CC-BCR! most is done, and its running solid

maybe scale min max values for CC: for example different synths have only 0-3value instead of 0-127, by different functions like WAVEFORM...) - this will be interesting when using other synths then nord drum...

### Resources

## Community users working on it

• **Phatline** = Programming, Documentation...

Just let a Private message on the forum to user already involved, the sourcecode is includet in the firmware .zip!!!

From: http://wiki.midibox.org/ - **MIDIbox** 

Permanent link: http://wiki.midibox.org/doku.php?id=msq-cc-lre

Last update: 2022/02/24 21:27

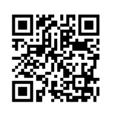